# COMP1521 23T1 — MIPS Basics

https://www.cse.unsw.edu.au/~cs1521/23T1/

https://www.cse.unsw.edu.au/~cs1521/23T1/ COMP1521 23T1 — MIPS Basics 1 / 37

# Why Study Assembler?

Useful to know assembly language because …

- sometimes you are *required* to use it:
	- e.g., low-level system operations, device drivers
- improves your understanding of how compiled programs execute
	- very helpful when debugging
	- understand performance issues better
- performance tweaking … squeezing out last pico-second
	- re-write that performance-critical code in assembler!
- create games in pure assembler
	- e.g., RollerCoaster Tycoon

# CPU Components

A typical modern CPU has:

- a set of *data* registers
- a set of *control* registers (including PC)
- a *control unit* (CU)
- an *arithmetic-logic unit* (ALU)
- a *floating-point unit* (FPU)
- **o** caches
	- caches normally range from L1 to L3 ● L1 is the fastest and smallest
	- sometimes separate data and instruction caches
	- eg. L1d and L1i caches
- access to *memory* (RAM)
	- Address generation unit (AGU)
	- Memory management unit (MMU)
- a set of simple (or not so simple) instructions
	- transfer data between memory and registers
	- compute values using ALU/FPU
	- make tests and transfer control of execution

Different types of processors have different configurations of the above

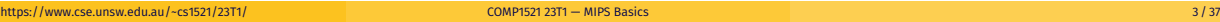

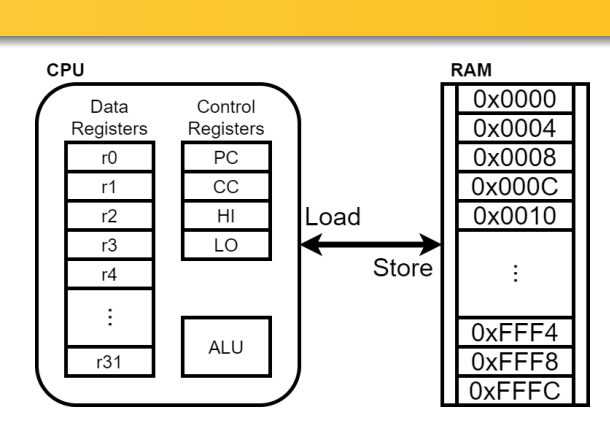

Figure 1: A Simple CPU

# What A CPU Looks Like

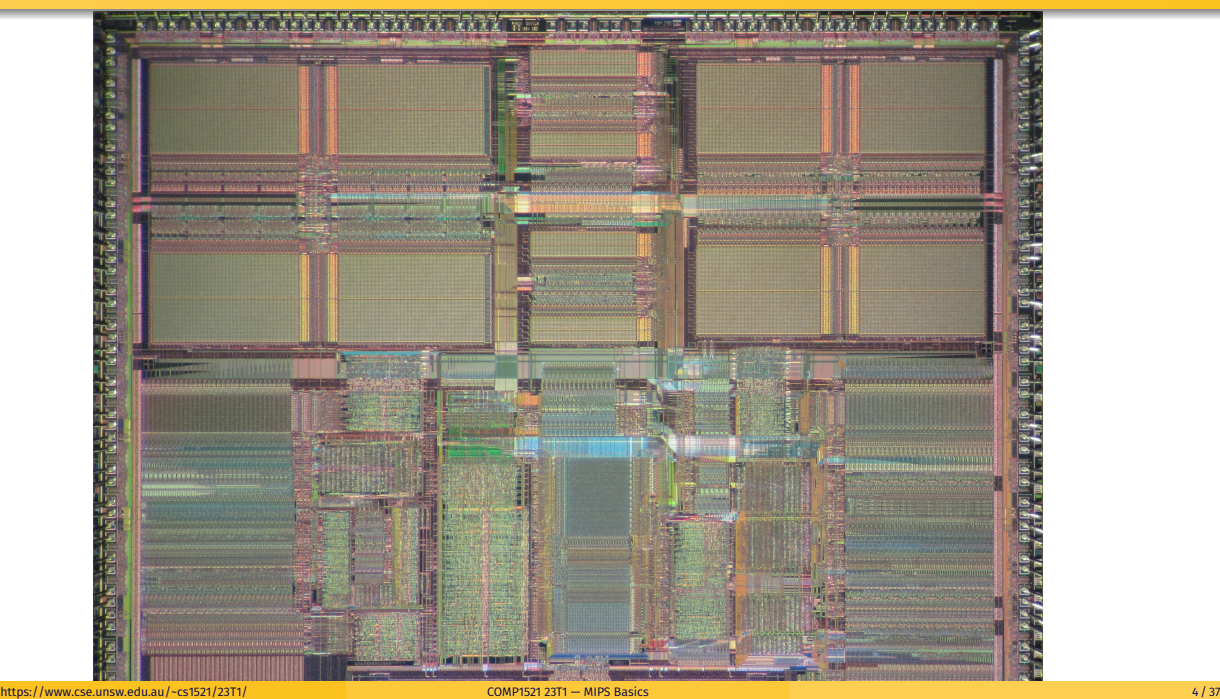

# CPU Architecture Families Used in Game Consoles

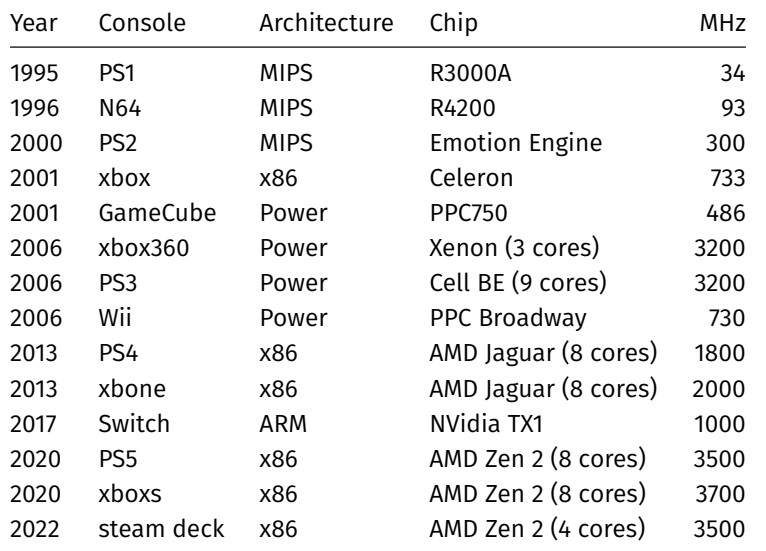

Figure 2: MIPS R4600

#### https://www.cse.unsw.edu.au/~cs1521/23T1/ COMP1521 23T1 — MIPS Basics 5 / 37 MIPS Family **MIPS R2000 MIPS R3000 MIPS R4000 MIPS R5000** MIPS R10000 MIPS R12000 澗 **Contract** Year 1985 1988 1992 1996 1995 1998 MIPS<br>ISA  $MIPS 1$ <br>(32-bit)  $MIPS 1$ <br>(32-bit)  $MIPS III$ <br> $(64-bit)$  $MIPS IN(64-bit)$ MIPS IV<br>(64-bit)  $MIPS IV$ <br>(64-bit) Transisto<br>count  $110k$ 110<sub>k</sub>  $2.3 - 4.6m$  $3.7<sub>m</sub>$  $6.8m$  $7.15m$ Process<br>node  $0.35 \mu m$  $0.32 \mu m$  $2 \mu m$ 1.2  $\mu$ m  $0.35 \mu m$  $0.25 \mu m$ Die<br>size  $80 \text{ mm}^2$  $40 \text{ mm}^2$  $84 - 100$  mm<sup>2</sup>  $84 \text{ mm}^2$  $350$  mm<sup>2</sup>  $229 \, \text{mm}^2$  $12 - 33$  MHz  $20 - 40$  MHz  $150 - 266$  MHz  $270 - 400$  MHz Speed 50 - 250 MHz  $180 - 360$  MHz Nintendo N64<br>game console SGI Indigo2 and Octane<br>workstations Sony PlayStation<br>game console SGI O2 and Indy<br>workstations Carrera Computers and<br>DeskStation Technology PCs<br>(Windows NT) SGI Onyx and Onyx2<br>supercomputers DECstation 2100 and<br>3100 workstations SGI Octane 2, Onyx 2, and Origin<br>workstations Flagship<br>devices SGI IRIS and Indigo<br>workstations Cobalt Qube servers NEC Cenju-4 supercomputers **NASA New Horizons**<br>space probe HP LJ4000 laser printers SGI Onyx, Indigo, Indigo2, and<br>Indy workstations Siemens Nixdorf servers

Figure 3: MIPS Family

typical CPU program execution pseudo-code:

```
uint32_t program_counter = START_ADDRESS;
while (1) {
    uint32_t instruction = memory[program_counter];
    // move to next instruction
    program_counter++;
    // branches and jumps instruction may change program_counter
    execute(instruction, &program_counter);
}
```
# Fetch-Execute Cycle

#### Executing an instruction involves:

- determine what the *operator* is
- determine if/which *register(s)* are involved
- determine if/which *memory location* is involved
- carry out the operation with the relevant operands
- $\bullet$  store result, if any, in the appropriate register / memory location

### Example instruction encodings (not from a real machine):

https://www.cse.unsw.edu.au/~cs1521/23T1/ COMP1521 23T1 — MIPS Basics 7 / 37

https://www.cse.unsw.edu.au/~cs1521/23T1/ COMP1521 23T1 — MIPS Basics 8 / 37

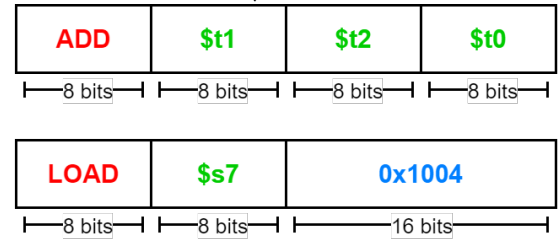

Figure 4: Fake Instructions

# MIPS Architecture

MIPS is a well-known and simple architecture

- historically used everywhere from supercomputers to game consoles
- still popular in some embedded fields: e.g., modems/routers, TVs
- but being out-competed by ARM and, more recently, RISC-V

COMP1521 uses the MIPS32 version of the MIPS family.

COMP1521 uses simulators, not real MIPS hardware:

- mipsy … command-line-based emulator written by Zac source code: *https://github.com/insou22/mipsy*
- mipsy-web … web (WASM) GUI-based version of mipsy written by Shrey
	- *https://cgi.cse.unsw.edu.au/~cs1521/mipsy/*

MIPS has several classes of instructions:

- *load and store* … transfer data between registers and memory
- *computational* … perform arithmetic/logical operations
- *jump and branch* … transfer control of program execution
- *coprocessor* … standard interface to various co-processors
	- coprocessors implement floating-point operations
	- won't be covered in COMP1521
- *special* … miscellaneous tasks (e.g. syscall)

### MIPS Instructions

Instructions are simply bit patterns. MIPS instructions are 32-bits long, and specify …

- an **operation** (e.g. load, store, add, branch, …)
- zero or more **operands** (e.g. registers, memory addresses, constants, …)

Some possible instruction formats

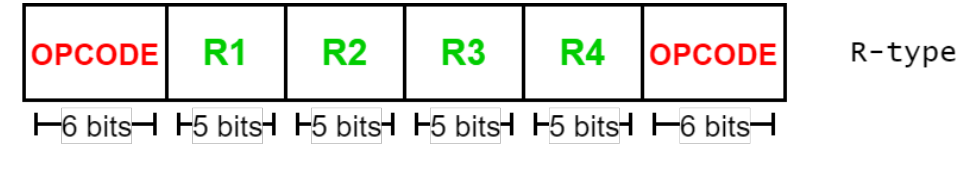

https://www.cse.unsw.edu.au/~cs1521/23T1/ COMP1521 23T1 — MIPS Basics 10 / 37 / 371 + MIPS Basics 10 / 37 / 371 + MIPS Basics 10 / 37 / 371 + MIPS Basics 10 / 37 / 371 + MIPS Basics 10 / 37 / 371 + MIPS Basics 10 / 37 / 37

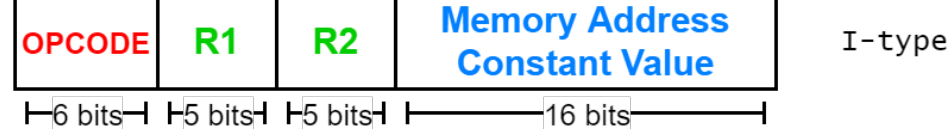

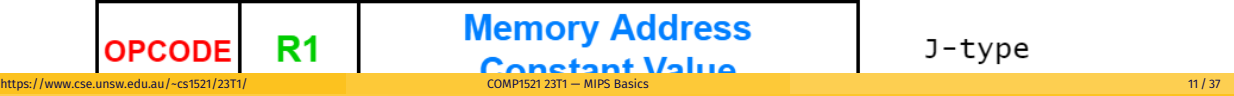

### Assembly Language

Instructions are simply bit patterns — on MIPS, 32 bits long.

Could write **machine code** programs just by specifying bit-patterns e.g as a sequence of hex digits:

0x2002000b 0x20040048 0x0000000c 0x20040069 0x0000000c 0x2004000a 0x0000000c 0x20020000 0x03e00008

- unreadable!
- difficult to maintain!
- adding/removing instructions changes bit pattern for other instructions
	- *branch* and *jump* instructions use relative offsets
- changing variable layout in memory changes bit pattern for instructions
	- *load* and *store* instructions require encoded addresses

Solution: **assembly language**, a symbolic way of specifying machine code

- write instructions using names rather than bit-strings
- refer to registers using either numbers or names

# Example MIPS Assembler

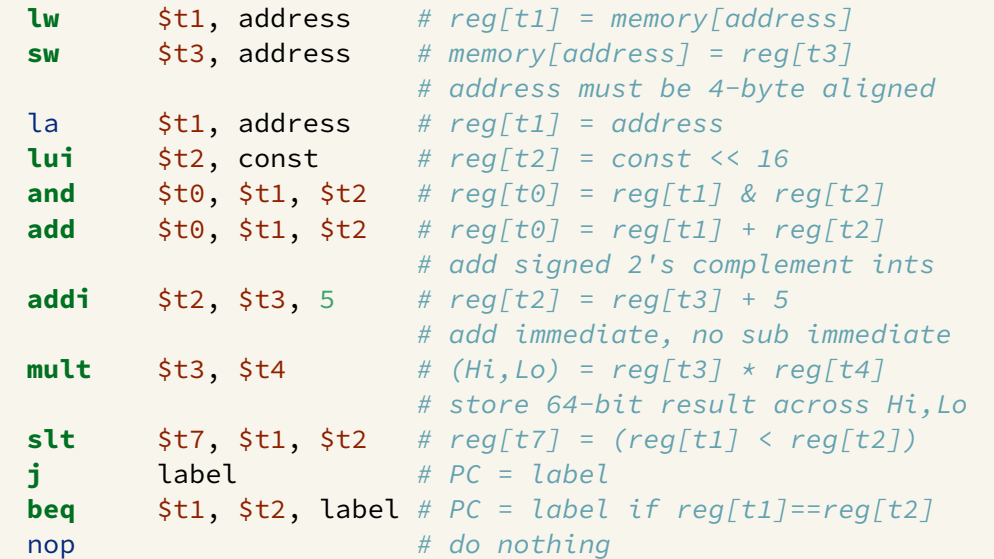

https://www.cse.unsw.edu.au/~cs1521/23T1/ COMP1521 23T1 — MIPS Basics 13 / 37

# MIPS Architecture: Registers

### MIPS CPU has

- 32 general purpose registers (32-bit)
- 32/16 floating-point registers (for float/double)
	- pairs of floating-point registers used for double-precision (not used in COMP1521)
- *PC* … 32-bit register (always aligned on 4-byte boundary)
	- modified by *branch* and *jump* instructions
- *Hi*, *Lo* … store results of mult and div
	- accessed by mthi and mflo instructions only

Registers can be referred to as numbers (\$0…\$31), or by symbolic names (\$zero…\$ra)

Some registers have special uses:

- register \$0 (\$zero) always has value 0, can not be changed
- register \$31 (\$ra) is changed by jal and jalr instructions
- registers \$1 (\$at) reserved for mipsy to use in pseudo-instructions
- registers \$26 (\$k0), \$27 (\$k1) reserved for operating-system to use in interrupts (exception handling and system calls and the calls of the calls and the calls of the calls and the calls are calls as a computer of the calls and the calls are calls and the calls of the calls of the calls and the calls are calls and the calls of

### MIPS Architecture: Integer Registers

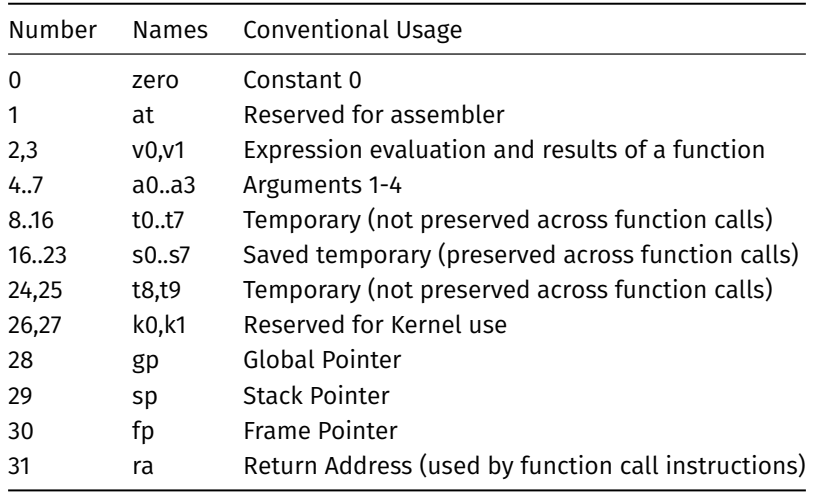

# MIPS Architecture: Integer Registers … Usage Convention

- Except for registers zero and ra (0 and 31), these uses are *only* programmer's conventions
	- no difference between registers 1..30 in the silicon
	- mipsy follows these conventions so at, k0, k1 can change unexpectedly
- *Conventions* allow compiled code from different sources to be combined (linked).
	- *Conventions* are formalized in an *Application Binary Interface* (ABI)
- Some of these conventions are irrelevant when writing tiny assembly programs
	- follow them anyway
	- it's good practice
- o for general use, keep to registers t0..t9, s0..s7
- use other registers only for conventional purposes
	- e.g. only, and always, use a0..a3 for arguments
- *never* use registers at, k0,k1

### Data and Addresses

All operations refer to data, either

- in a register
- in memory
- a constant that is embedded in the instruction itself

Computation operations refer to registers or constants.

Only load/store instructions refer to memory.

The syntax for constant value is C-like:

1 3 -1 -2 12345 0x1 0xFFFFFFFF 0b10101010 0o123 "a string" 'a' 'b' '1' '\n' '\0'

# Describing MIPS Assembly Operations

Registers are denoted:

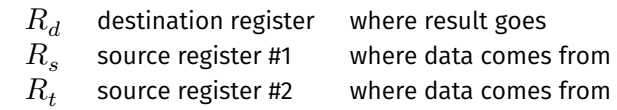

https://www.cse.unsw.edu.au/~cs1521/23T1/ COMP1521 23T1 — MIPS Basics 17 / 37

https://www.cse.unsw.edu.au/~cs1521/23T1/ COMP1521 23T1 — MIPS Basics 16 / 37

For example:

$$
\quad \text{add} \quad \$R_d, \$R_s, \$R_t \qquad \Longrightarrow \qquad R_d := R_s + R_t
$$

# Integer Arithmetic Instructions

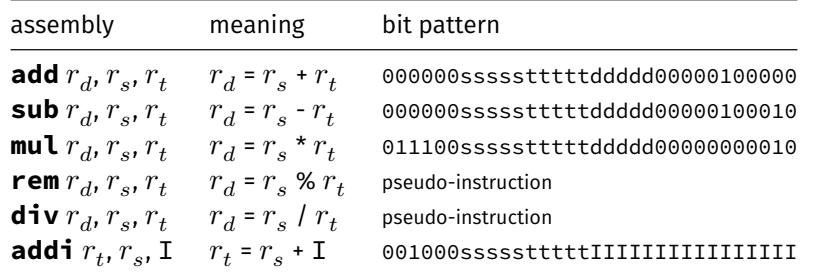

- integer arithmetic is 2's-complement (covered later in COMP1521)
- also: **addu**, **subu**, **mulu**, **addiu** equivalent instructions which do not stop execution on overflow.
- no *subi* instruction use *addi* with negative constant
- mipsy will translate **add** and of **sub** a constant to **addi**
	- e.g. mipsy translates **add \$t7, \$t4, 42** to **addi \$t7, \$t4, 42**
	- for readability use **addi**, e.g. **addi \$t7, \$t4, 42**
- mipsy allows \$r s\$ to be omitted and will use \$r d\$
	- e.g. mipsy translates **add \$t7, \$t1** to **add \$t7, \$t7, \$t1**
	- for readability use the full instruction, e.g. **add \$t7, \$t7, \$t1** https://www.cse.unsw.edu.au/~cs1521/23T1/ COMP1521 23T1 — MIPS Basics 19 / 37

Integer Arithmetic Instructions - Example

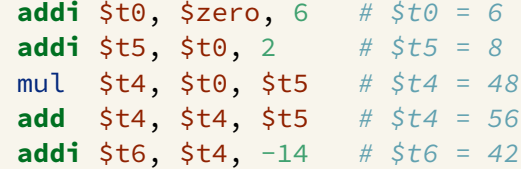

# Extra Integer Arithmetic Instructions (little used in COMP1521)

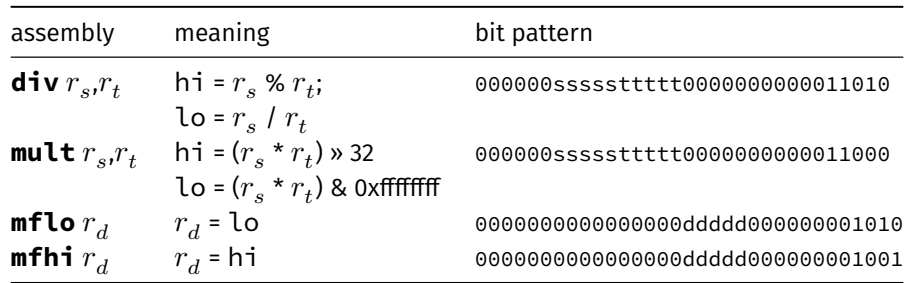

https://www.cse.unsw.edu.au/~cs1521/23T1/ 20 / 37 / 20 / 37 / 20 / 37 / 20 / 37 / 20 / 37 / 20 / 37 / 20 / 37 / 20 / 37 / 20 / 37 / 20 / 37 / 20 / 37 / 20 / 37 / 20 / 37 / 20 / 37 / 20 / 37 / 20 / 37 / 20 / 37 / 20 / 37 /

- **mult** mutliplies and provides a 64-bit result
- **mul** instruction provides only 32-bit result (can overflow)
- $\textsf{mipsy}$  translates  $\textsf{rem} \, r_d, r_s, r_t$  to  $\textsf{div} \, r_s, r_t$  plus  $\textsf{mfhi} \; r_d$
- $\textsf{mipsy}$  translates  $\textsf{div}~r_d, r_s, r_t$  to  $\textsf{div}~r_s, r_t$  plus  $\textsf{mfib}~r_d$
- **divu** and **multu** are unsigned equivalents of **div** and **mult**

**.** instructions explained later when we cover bitwise operators

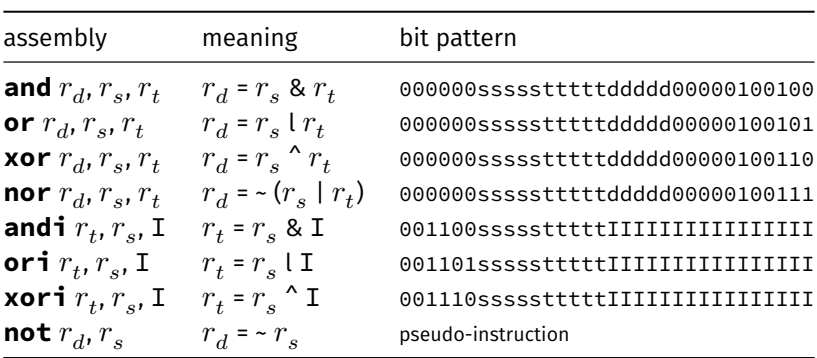

mipsy translates  $\textbf{not}~r_d, r_s$  to  $\textbf{nor}~r_d, r_s$ , \$0

# Shift Instructions (for future reference)

**.** instructions explained later when we cover bitwise operators

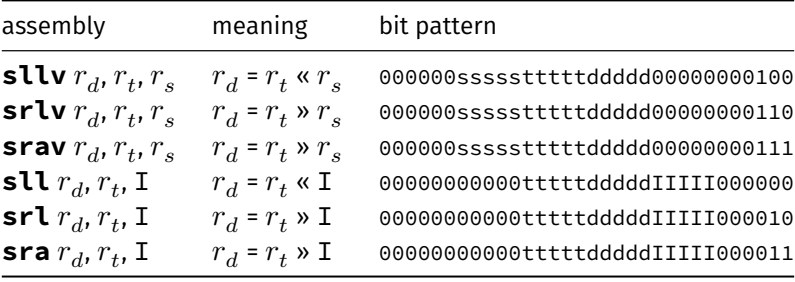

https://www.cse.unsw.edu.au/~cs1521/23T1/ COMP1521 23T1 — MIPS Basics 22 / 37

- **srl** and **srlv** shift zeros into most-significant bit
	- this matches shift in C of **unsigned** value
- **sra** and **srav** propagate most-significant bit
	- this ensure shifting a negative number divides by 2
- **slav** and **sla** don't exist as arithmetic and logical left shifts are the same
- mipsy provides **rol** and **ror** pseudo-instructions which rotate bits
	- real instructions on some MIPS versions
	- no simple C equivalent

# Miscellaneous Instructions

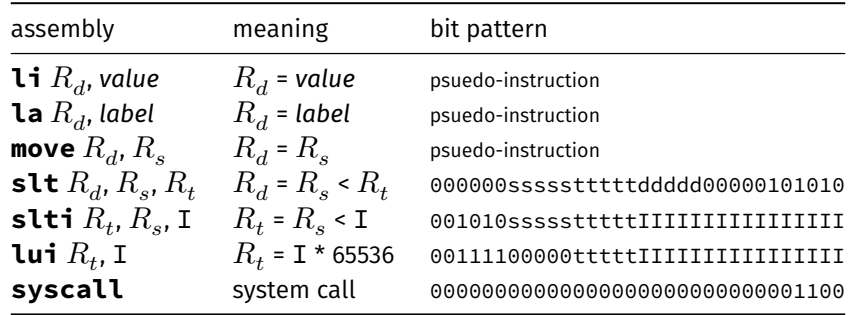

https://www.cse.unsw.edu.au/~cs1521/23T1/ COMP1521 23T1 — MIPS Basics 23 / 37

- MIPSY allows **li** and **la** to be used interchangably
	- for readability use **li** for constants, e.g 0, 0xFF, '#'
	- for readability use **la** for labels, e.g main
- probably not needed in COMP1521, but also similar instruction/psuedo-instructions to **slt**/**slti**:
	- **sle**/**slei**, **sge**/**sgei**, **sgt**/**sgti**, **seq**/**seqi**, **sne**/**snei**
	- and unsigned versions **sleu**/**sleui**, **sgeu**/**sgeui**, **sgtu**/**sgtui**, **sequ**/**sequi**, **sneu**/**sneu**
- **mipsy** may translate pseudo-instructions to **lui**

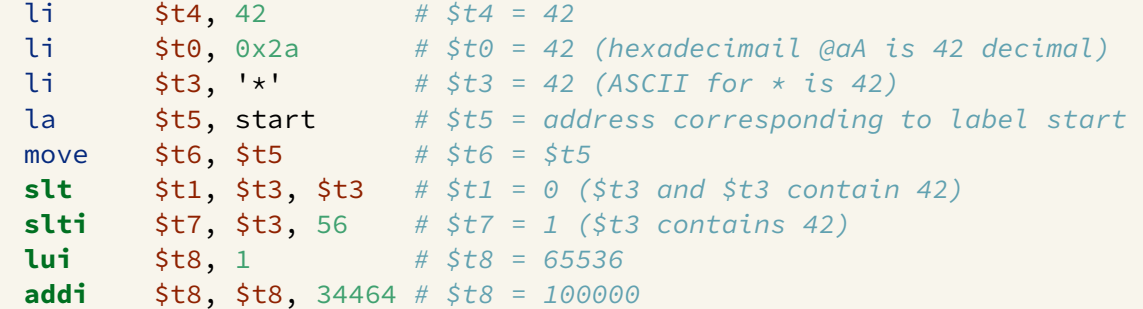

https://www.cse.unsw.edu.au/~cs1521/23T1/ COMP1521 23T1 — MIPS Basics 25 / 37

# Example Translation of Pseudo-instructions

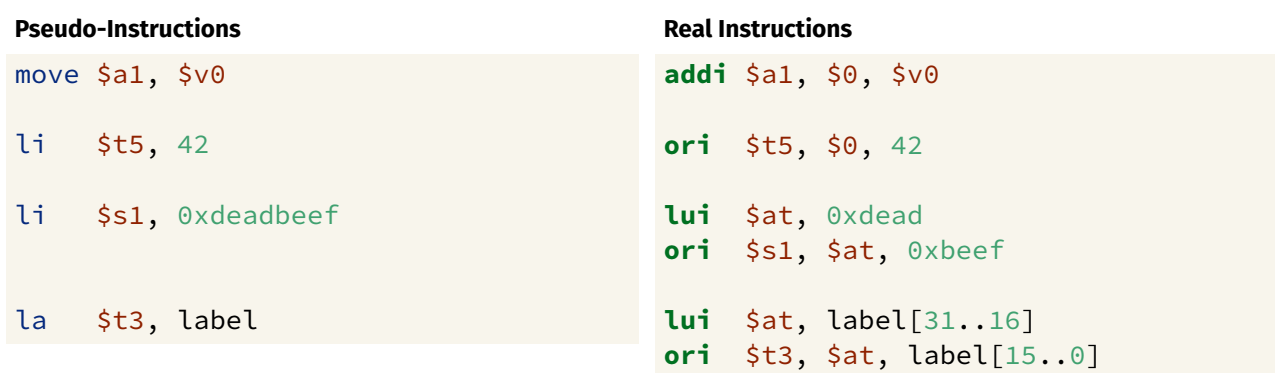

https://www.cse.unsw.edu.au/~cs1521/23T1/ COMP1521 23T1 — MIPS Basics 26 / 37

# MIPS vs mipsy

MIPS is a machine architecture, including instruction set mipsy is an *emulator* for the MIPS instruction set

- reads text files containing instruction + directives
- converts to machine code and loads into "memory"
- provides some debugging capabilities
	- single-step, breakpoints, view registers/memory, …
- provides mechanism to interact with operating system (syscall)

Also provides extra instructions, mapped to MIPS core set:

- provide convenient/mnemonic ways to do common operations
	- e.g. move \$s0, \$v0 rather than addu \$s0, \$v0, \$0

How to to execute MIPS code without a MIPS

- $\bullet$  1521 mipsy
	- command line tool on CSE systems
	- load programs using command line arguments
	- interact using stdin/stdout via terminal
- mipsy\_web
	- *https://cgi.cse.unsw.edu.au/~cs1521/mipsy/*
	- runs in web browser, load programs with a button
	- visual environment for debugging
- spim, xspim, qtspim
	- older widely used MIPS simulator
	- beware: missing some pseudo-instructions used in 1521 for function calls

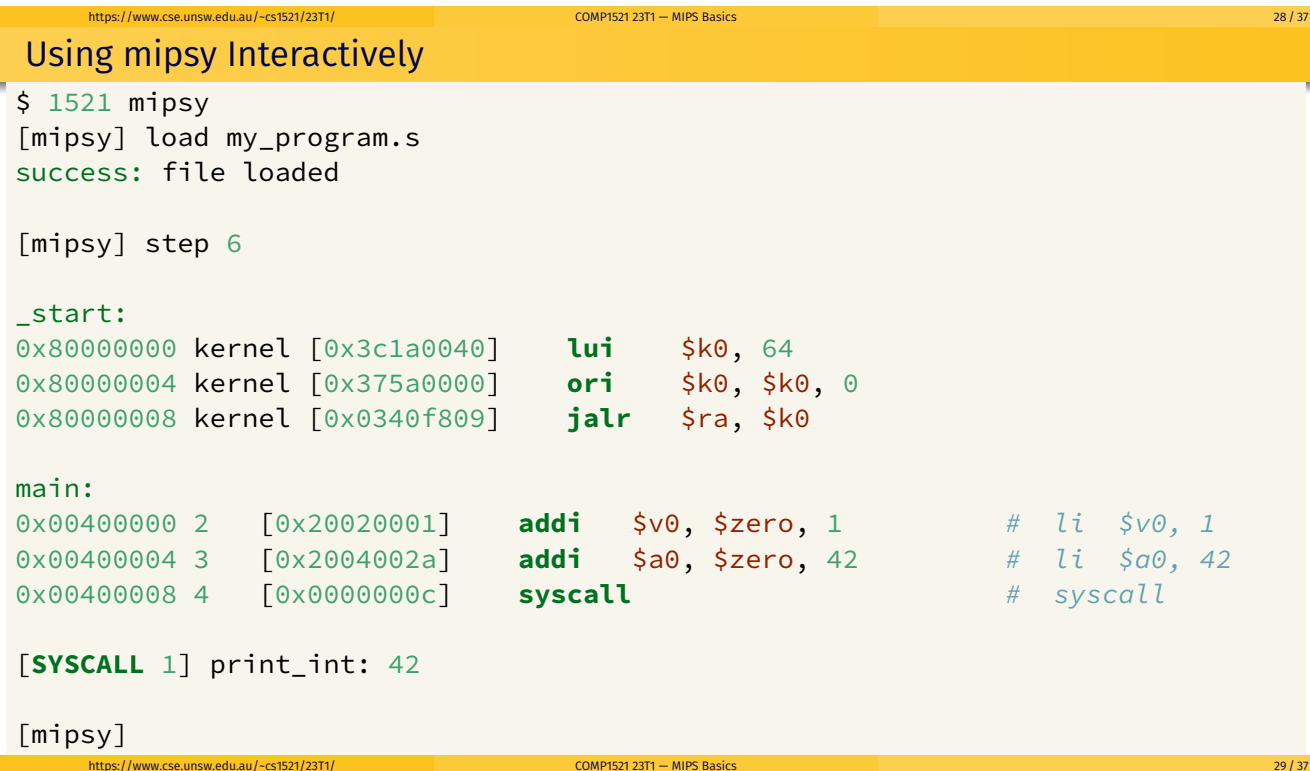

# Important System Calls

Our programs can't really do anything …

we usually rely on system services to do things for us. **syscall** lets us make *system calls* for these services.

mipsy provides a set of system calls for I/O and memory allocation. **\$v0** specifies which system call —

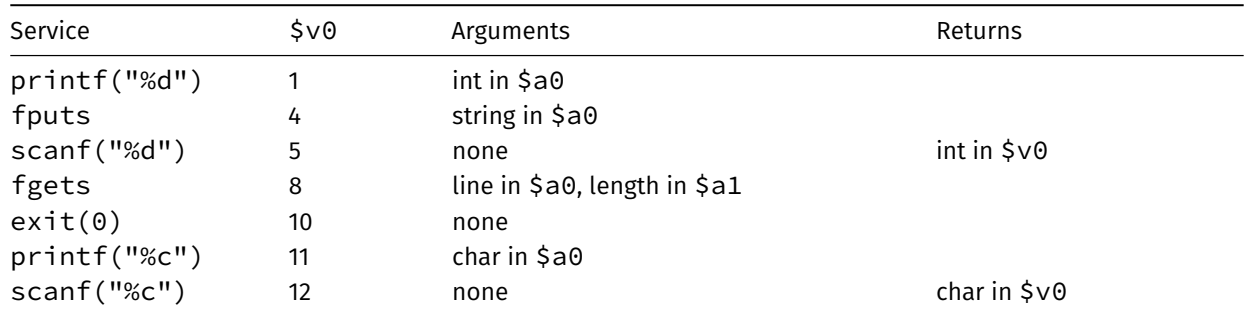

We won't use system calls 8, 12 much in COMP1521 - most input will be integers

# Other System Calls … Little Used in COMP1521

- **•** for completeness some other system calls provided by **mipsy**
- probably not needed for COMP1521, except could appear in challenge exercise or provided code

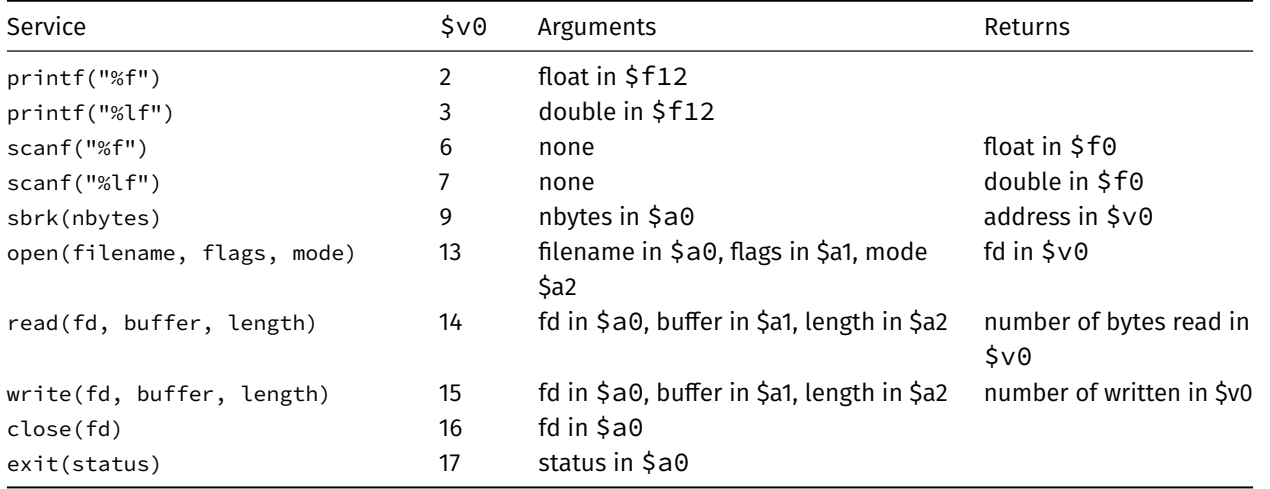

https://www.cse.unsw.edu.au/~cs1521/23T1/ COMP1521 23T1 — MIPS Basics 31 / 37

# Encoding MIPS Instructions as 32 bit Numbers

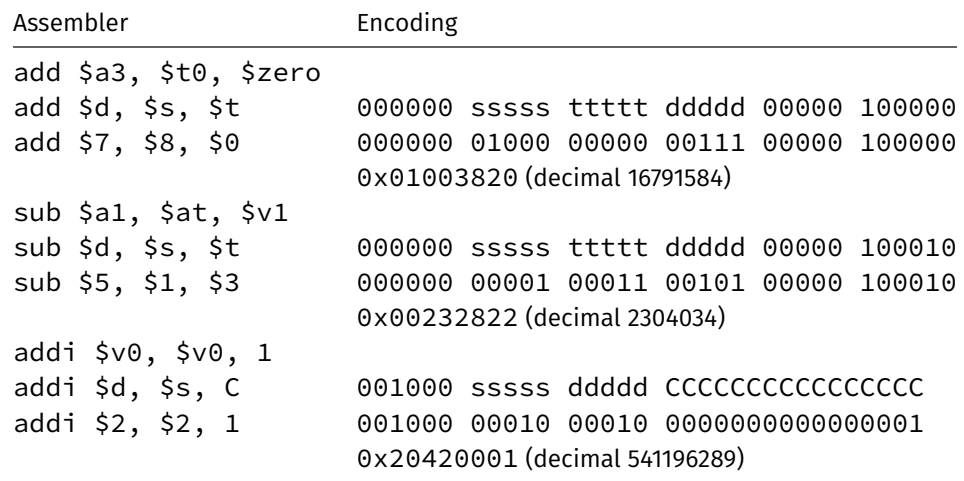

https://www.cse.unsw.edu.au/~cs1521/23T1/ COMP1521 23T1 — MIPS Basics 32 / 37

all instructions are variants of a small number of bit patterns

… register numbers always in same place

# MIPS Assembly Language

MIPS assembly language programs contain

- assembly language instructions
- labels ... appended with :
- comments … introduced by #
- o directives ... symbol beginning with .
- constant definitions, equivalent of #define in C, e.g:

MAX\_NUMBERS = 1000

Programmers need to specify

- data objects that live in the data region
- instruction sequences that live in the code/text region

Each instruction or directive appears on its own line.

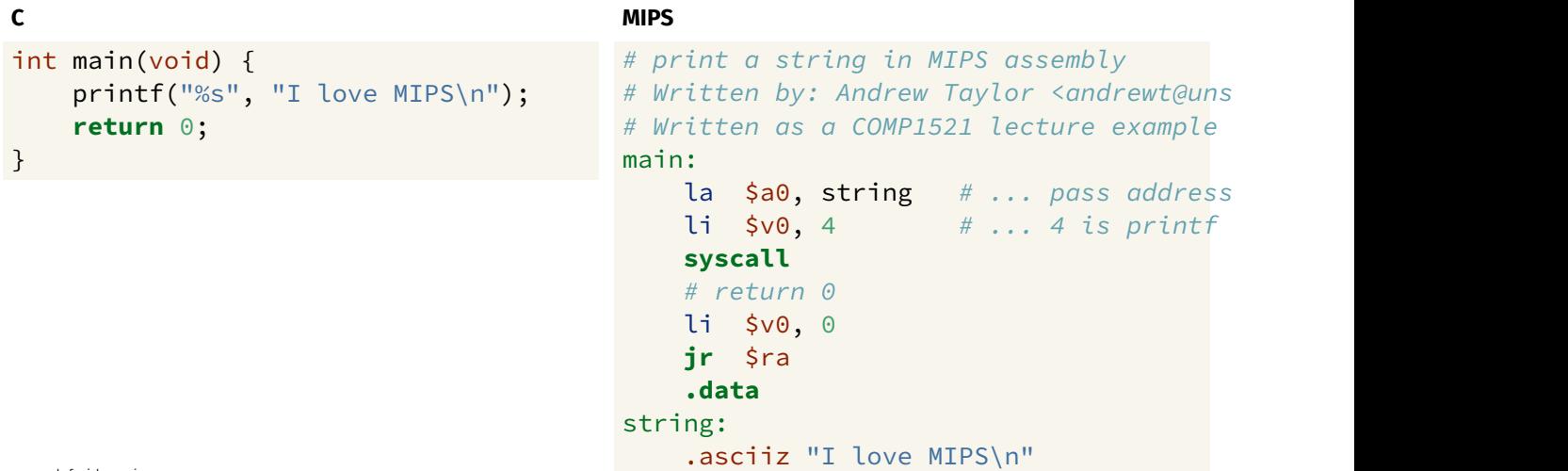

https://www.cse.unsw.edu.au/~cs1521/23T1/ COMP1521 23T1 — MIPS Basics 34 / 37

source code for i\_love\_mips.s

# MIPS Programming

Writing correct assembler directly is hard.

Recommended strategy:

- write,test & debug a solution in C
- map down to "simplified" C
- test "simplified" C and ensure correct
- translate simplified C statements to MIPS instructions

### **Simplified C**

**C**

- does *not* have complex expressions
- *does* have one-operator expressions

# Adding Two Numbers — C to Simplified C

```
int main(void) {
    int x = 17;
     int y = 25;
     printf("%d\n", x + y);
     return 0;
}
source code for add.c
```
### **Simplified C**

https://www.cse.unsw.edu.au/~cs1521/23T1/ COMP1521 23T1 — MIPS Basics 35 / 37

```
int main(void) {
   int x, y, z;
   x = 17;y = 25;z = x + y;printf("%d", z);
   printf("%c", '\n');
    return 0;
}
```
source code for add.simple.c

# Adding Two Numbers — Simple C to MIPS

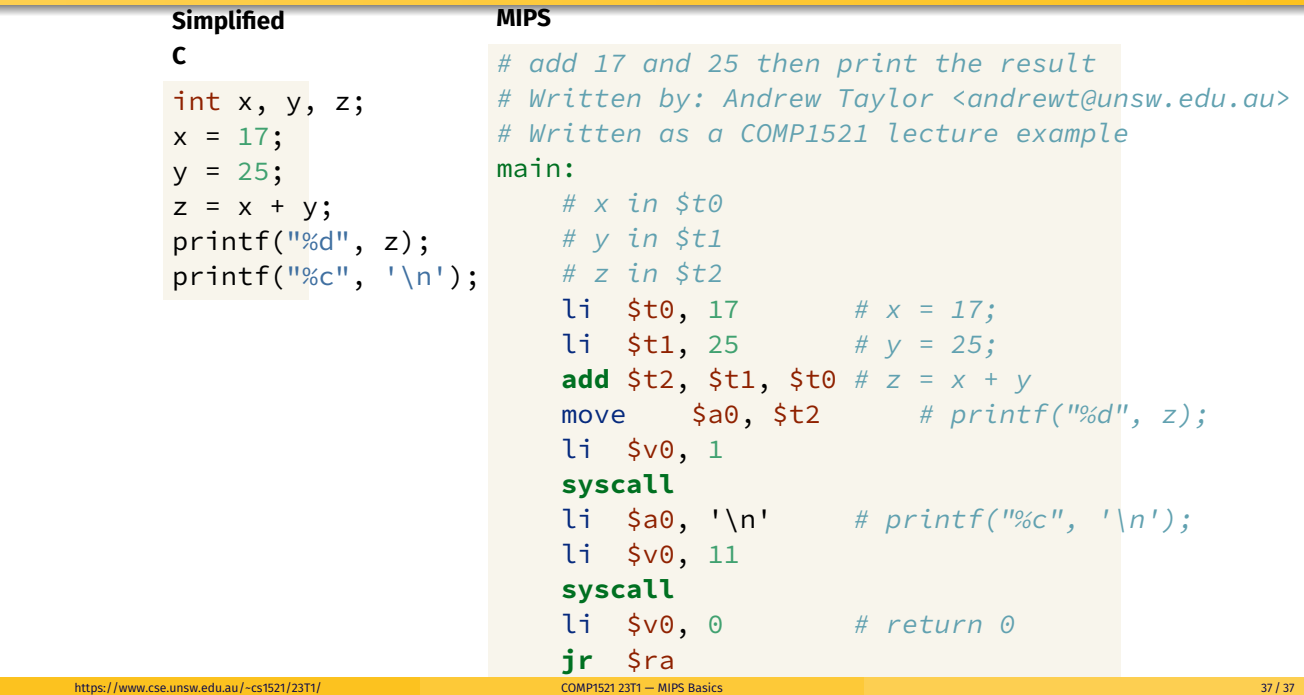